#### **DIY Tiering and Online FS Migration mit AFM**

m.

 $F$ 

 $-12$ 

 $F$ 

 $\leftarrow$ 

Ben Langenberg 19.10.2022

Helmholtz-Zentrum für Umweltforschung - UFZ

**Top500 #1** 06/2022 Frontier @ORNL **Anzahl Cores** 8.730.112 **Speicherkapazität** 700 PB Orion Storage

[1]

I. Vorstellung Person & Zentrum *- 2min* II. EVE Linux Cluster *- 1min* III. GPFS & Storage Setup *- 2min* IV. DIY Tiering mit Policy Engine *- 7min* V. Aus der Not geboren - AFM *- 8min*

#### **Vorstellung** Ben Langenberg, 35 Jahre alt

- Seit **2005** am Helmholtz-Zentrum für Umweltforschung Leipzig
- **Seit 2006 im HPC Bereich Linux tätig**
- **Seit 2010 GPFS Administrator**
- **2012-2017** Dozent Berufsakademie Paralleles Rechnen
- Erste GPFS Version: **3.4.3-3**
- **Einige <b>ISC** Besuche Hamburg, Frankfurt, Leipzig
- 5 Tage Schulung **GPFS Basic Administration** 2012 in Düsseldorf durch *b2 systeme*
- **2017-2020** Teamleiter EndPointService (HPC 50%)
- Seit **2021** Teamleiter HPC (kleines Team mit 5 FTE Windows & Linux HPC)
- Heute das erste mal **Spectrum Scale User Days**

#### **Zentrum**

# Helmholtz-Zentrum für Umweltforschung - UFZ

- **Eins** von 18 Helmholtz Zentren in Deutschland
- **1994** gegründet
- **~ 1200** Mitarbeitende +- 100 Gäste
- **42** Nationalitäten
- **3** Standorte Leipzig, Magdeburg und Halle
- **5** wissenschaftliche Themenbereiche mit insgesamt 36 Departments

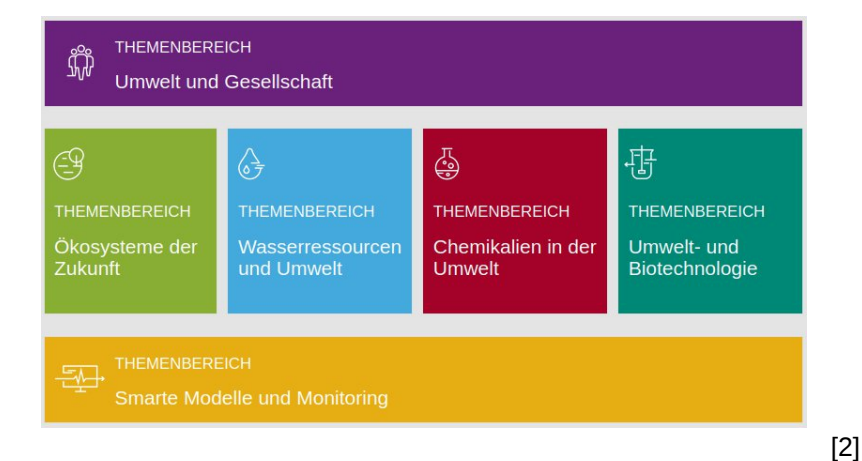

- **IT** Abteilung mit ca. 35 FTE (incl. Studenten und Auszubildende 60 Personen)
- Gegliedert in **5** Teams darunter ein Team **HPC**

## **Linux Cluster** EVE

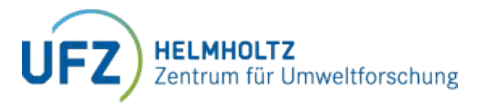

- **42x** Dell R750 56 Cores / 512 GB RAM = **2352**
- **46x** Dell R640 40 Cores / 384|1536 GB RAM = **1840**
- **4x** Login Knoten (2x für alle und 2x Fat Node BIOINF + DATA SCIENCE)
- **2x** Head Knoten
- **7x** Fileserver (Details folgen)
- **4192** Cores
- NVIDIA GPU Zoo: **7x** A100 80GB, **2x** A100 40GB, **2x** V100, **2x** K80
- Cornelis Networks (ehem. Intel/Dell OEM) Omnipath Interconnect **100GBit/s**
- **4.5 PB** GPFS Storage
- CentOS7 & RHEL8 (Wie gehts weiter Rocky oder ALMA :)?)
- **SLURM** Workload Manager
- Module System Lmod & Easybuild Build System
- **Ansible** Systemmanagement in IT Public Gitlab Projekt

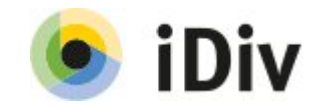

# **Linux Cluster** aktuelles GPFS Setup

- Spectrum Scale **5.2.1-1**
- **2** Filesysteme
	- Home & Software **15TB**
	- Scratch & Daten **4.5PB**
- **7** Fileserver
	- 4x Dell R7525 *1. Filesystem*
		- je **16x 6,4TB** NVMe SSD
		- *je im paar SAS direct Attached Dell ME4084 mit je* **84x 16TB** SATA 7k
	- 3x Dell R740 *1. Filesystem / 2. Filesystem*
		- 2x 16Gbit/s SAN Anbindung
- 2 Brocade 6510 48 Port SAN Switchen
- **1x** MD3820f mit **12x 1.84TB** SSD (Home + Software) *2. Filesystem*
- **7x** DellMD3860f mit je **60x 6TB** SATA 7k *1. Filesystem*
- **2x** Netapp E2860 mit je **60x 8TB** SATA 7k *1. Filesystem*

#### **Linux Cluster** aktuelles GPFS Setup schematisch

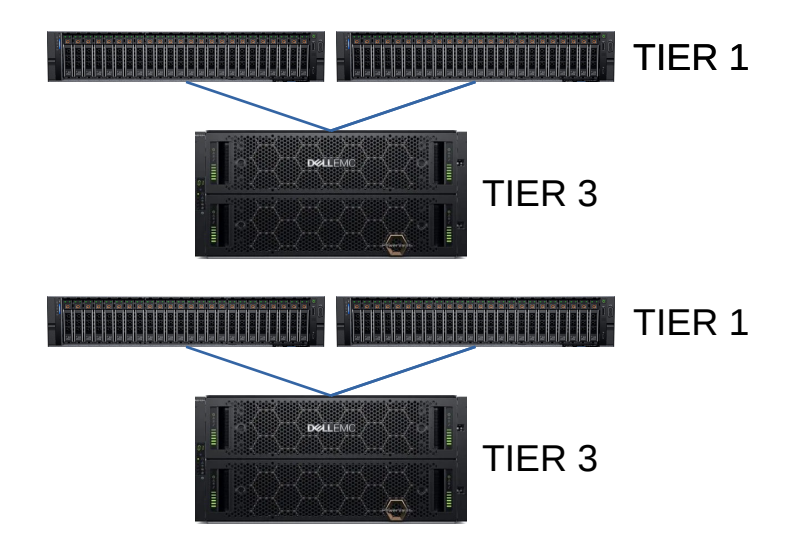

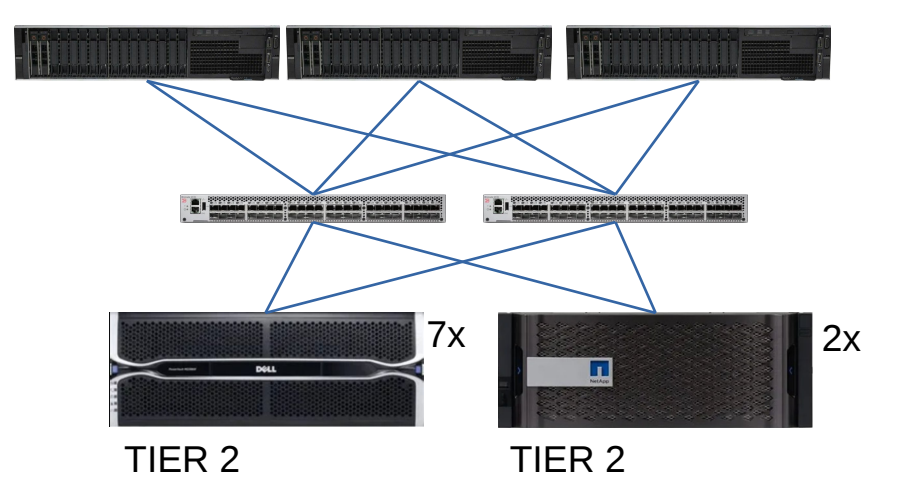

# **Linux Cluster Tiering**

- Datenanalyse **2020** durch optimierte Tools *[stor-age]*
- Täglicher Timer auf alle Filesets mit **unused** und **unmodified**
- Im Monat werden im Durchschnitt ca. **50-100TB** Modified (Stand 2020)

stor-age: analyzing /data/msb

Directory Age Bytes Accessed Percent Modified Percent Files Accessed Percent Modified Percent /data/msb 160 294.1 TiB 174.1 TiB 59.19% 31.2 TiB 10.61% 44448221 3674020 8.27% 2223037 5%

real 12m25.005s 8m29.941s user 5m51.497s sys filer10  $\sim$  # time stor-age --progress --format table 160 -- /data/msb

# **Linux Cluster Tiering**

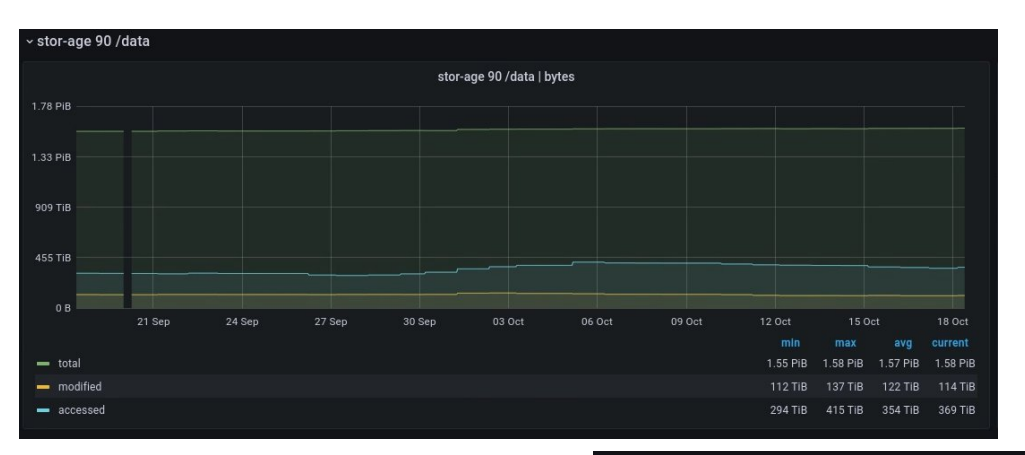

 $\sim$  bad boys

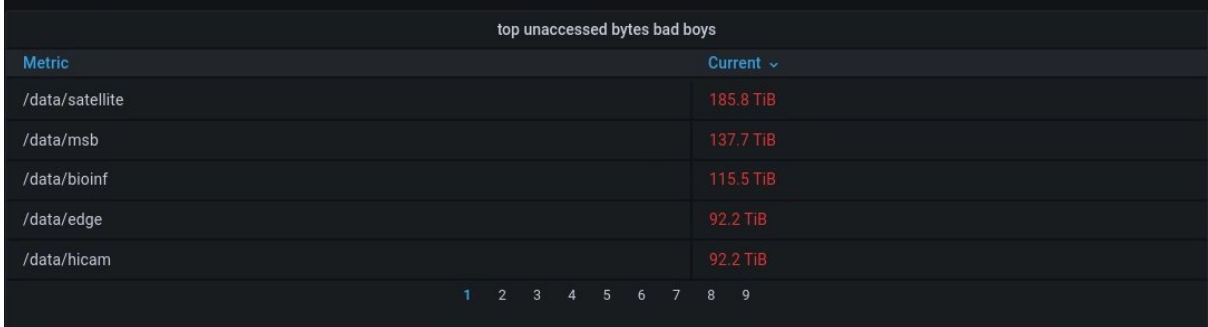

# **Linux Cluster Tiering**

- Preis Leistung bei SAS NL HDD im **16TB** Bereich am besten
- Durch Masse mit **6TB/8TB** SAS NL HDD SAN Notwendig dessen Komplexität wir zurück bauen wollen

Free Data

 $732.4T($ 

199.3T ( 61%)

 $1.481P(60%)$ 

 $0\%)$ 

39%)

Total Meta

 $\Theta$ 

 $\Theta$ 

 $\Theta$ 

46.58T

• Direct Attached SAS bringt mehr Durchsatz

—> Kauft euch doch ne **ESS**!?

- Nicht möglich durch Neuinvestition in den OmniPath Interconnect 100 im Jahr **2019**
- Mit der Hilfe von **Jochen Zeller (SVA)** konzipierten wir ein Selbst gebautes Tiering

 $\Theta$ 

- Mit Hilfe von GPFS Replizierter NVMe Speicher als *TIER1 + Metadaten*
- Vorhandene **6TB/8TB** SAS NL Disks als *TIER2*
- Neue **16TB** SAS NL Disks als *TIER3*

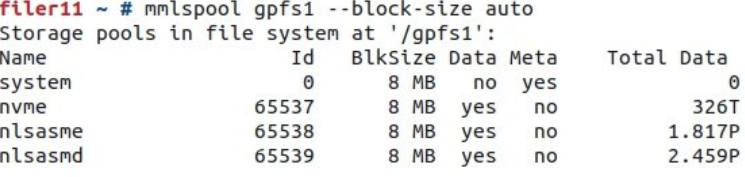

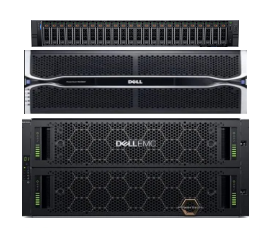

Free Meta

 $0\%)$ 

 $0\%)$ 

 $0\%)$ 

33.05T (71%)

- Wird Stündlich durch einen der systemd timer gestartet
- \$1 je nach Füllstand des **nvme** Pools/TIERs

```
RULE 'migration'
  MIGRATE
    FROM POOL 'nvme' TO POOL 'nlsas' REPLICATE (1)
    WEIGHT(0)WHERE (
          NOT is offline
      AND NOT is empty
      AND NOT pattern excluded
               inactive
      AND
      AND
               (KB ALLOCATED > $1)
EOF
\mathcal{F}
```

```
policy=Stmp/policy
```
nvme usage="\$(mmoxi pool-percent gpfs1 nvme)"

```
high watermark='80'
low watermark='60'
```

```
if [[ $nvme usage -lt 42 ]]
then
 kb threshold=1048576 # 1 GiB in KiB
elif [[ $nvme usage -lt $low watermark ]]
then
 kb threshold=131072 # 128 MiB in KiB
elif [[ $nvme usage -lt $high watermark ]]
then
 kb threshold=16384 # 16 MiB in KiB
else
 kb threshold=1024 # 1 MiB in KiB
fi
```
eve log info "nvme: \${nvme usage}%: threshold: \$kb threshold KB ALLOCATED"

policy.out \$kb\_threshold > "\$policy"

- Workflows von **TIER 2** und **TIER3** nur lesend
- Migration nach **TIER3** händisch, individuell auf Fileset Basis

*[mmoxi]*

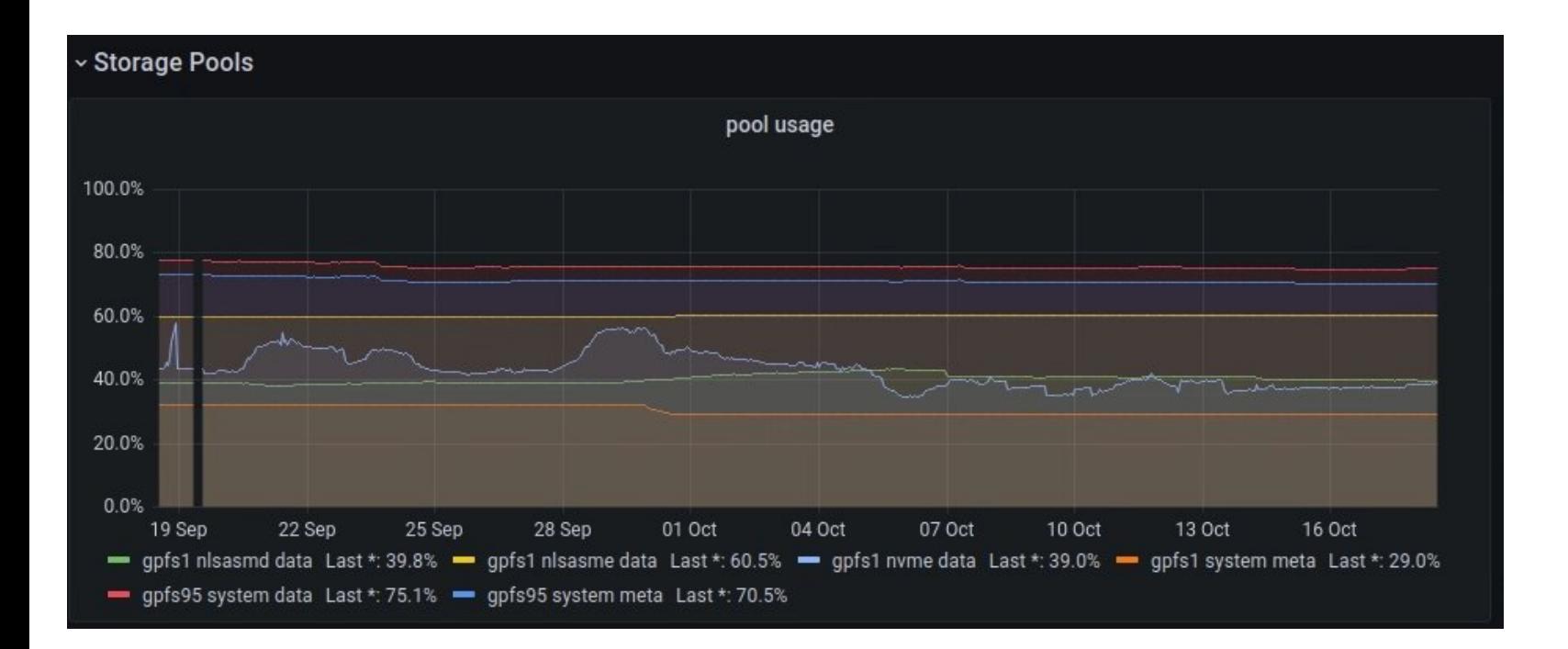

*[mmoxi]*

read Mean: 1.35 GiB/s Max: 12.1 GiB/s • write Mean: 57.2 MiB/s Max: 355 MiB/s

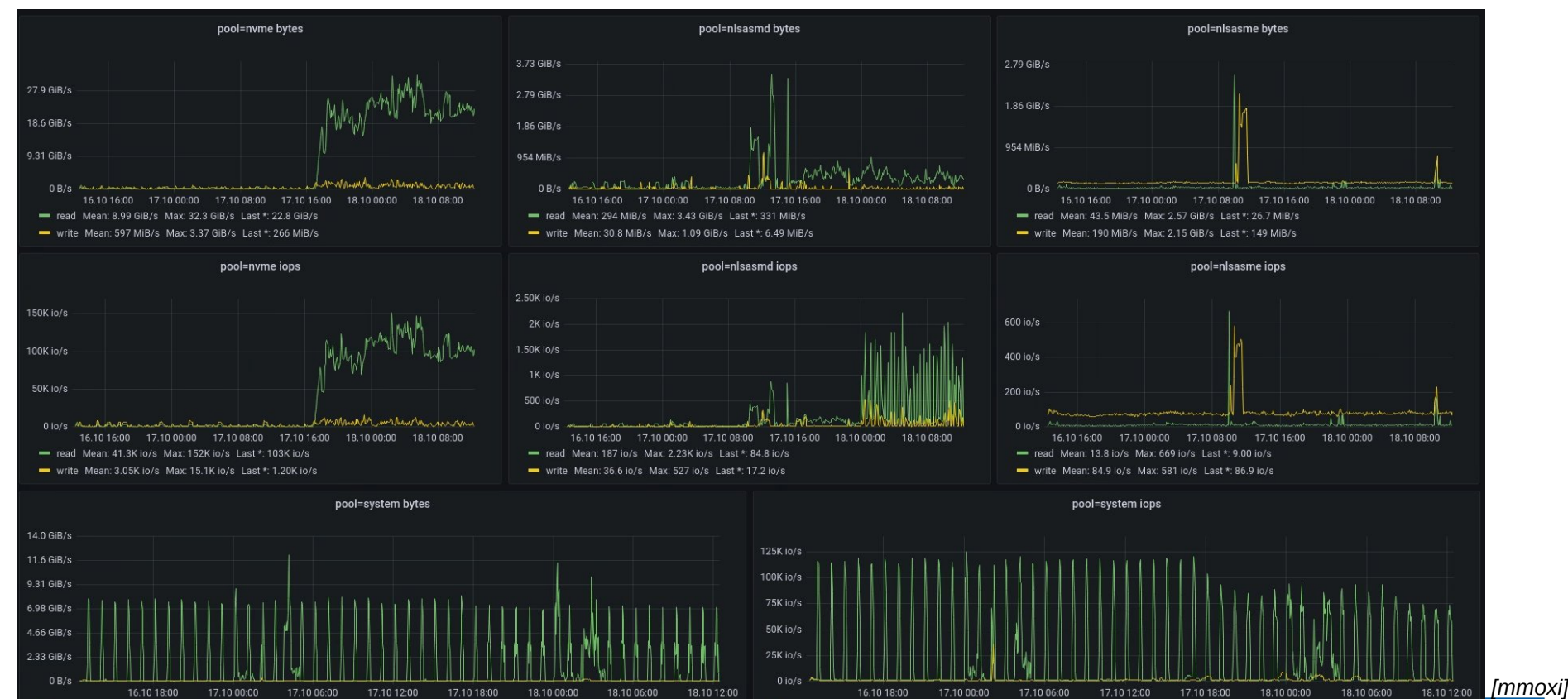

read Mean: 22.7K io/s Max: 125K io/s • write Mean: 1.34K io/s Max: 36.2K io/s

www.ufaceton.com/  $\sim$  13

#### Feintuning über einen Zeitraum von 3-4 Monaten

- Monitoring der Auslastung und Belegung je Pool [mmoxi]
- Anpassen der Migrationspolicyschwellwerte (Welche Dateien sollen migriert werden)
- Beobachtung der Workflows der Einzelnen Nutzer:innengruppen

#### Lessons Learned

- Neue IO Patterns / Nutzerinnen: gruppen können durch hohe Schreibgeschwindigkeit bei relativ geringer Kapazität des **nvme** Pools das Pool innerhalb weniger Stunden füllen
- Anfänglicher Anpassungsbedarf der Migrationen
- Wiederherstellung des Replikationssyncs zwischen **nvme** Fileserverpaaren zwischen **1-2h**

### **AFM** Ursprünglicher Plan

#### Plan für Ende Oktober / Anfang November 2021

- Integration 2x Dell R7525 AMD Fileserver mit je **16x 6,4TB** NVMe SSD Speicher
- Aufbau Tiering mit Initialplacement auf die TIERs
- Integration 1x Dell ME4084 mit **84x 16TB** SAS NL HDD
- Integration neuer NSDs ins vorhandende GPFS Filesystem (Existiert seit **2014**) und online Migration durch löschen alter NSDs
- Dabei sollte je Zwei NVMe je Server als Metadaten NSD dienen -> **4x 6.4 TB NSDs**

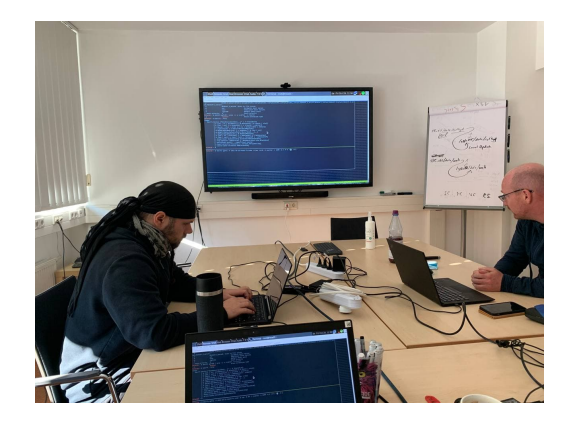

**AFM** Aber

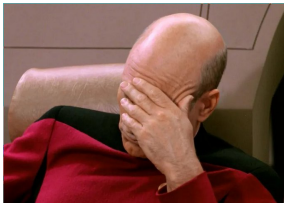

- Metadaten des Filesystems ursprünglich auf 200GB NSDs (SSD FC Storage) welches über die Jahre mit 400GB NSDs und schließlich 800GB NSDs erweitert wurde
- Bei der Initialisierung des *system* Pools **2014** durch **200GB NSDs** wurde die maximale NSD Größe für dieses auf **2.5TB** festgelegt *(eine GPFS Allocation Rules die man nie wahrnimmt und sich denkt, so groß werden Metadaten NSDs bei uns sowieso nie)*
- **6.4 TB != 2.5TB**

#### Abwägung der Möglichkeiten:

- **3 GPT** Partitionen **2.2TB** auf einer NVMe und jeweils 3 NSDs ans GPFS übergeben *(technisch möglich aber nicht von IBM supported)*
- Erstellung neues Filesystem und Migration aller Daten über traditionelle Methoden im POSIX *(Wartungsfenster von 3-7 Tagen würde zeitlich gesprengt werden)*

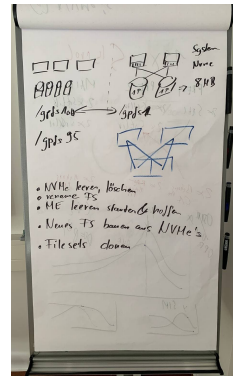

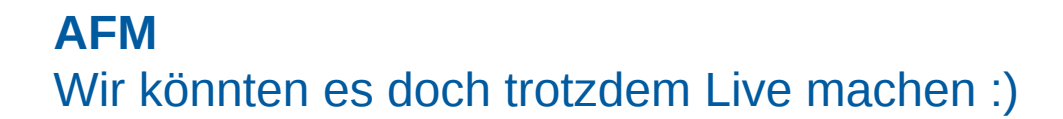

- Neues Filesystem mit optimierten Einstellungen (größere Blockgröße)
- Jedes im alten Filesystem vorhandene GPFS Fileset wird im neuen Filesystem angelegt und es wird eine Beziehung zueinander hergestellt
- Weitere **ME4084 (84x16TB NVMe)** während des Wartungfensters geliefert wobei eine Anbindung erst später geplant war diente als weitere Hauptkapazitätsherberge für das neue Filesystem so dass insgesamt **2PB** in **TIER3** zur Verfügung standen
- Nach dem Prefetchen der **Metadaten aller Filesets** System konnte die **Userschaft** mit Performance Einschränkungen wieder das System nutzen
- Im POSIX Userspace der Filesysteme alle Dateien und Ordner vorhanden

mmafmconfiq enable /\$0LDFS/data/cathyd mmcrfileset \$NEWFS data eve cathyd -p afmMode=lu, afmTarget=gpfs:///\$OLDFS/data/cathyd mmlinkfileset \$NEWFS data\_eve\_cathyd -J /\$NEWFS/data/cathyd mmchfileset \$NEWFS data eve cathyd -p afmEnableAutoEviction=no

- Sehr hohe Schreiblast auf den ME Systemen mit 16TB HDD
- Stück für Stückes leeren der TIER2 Storages und manuelles entfernen aus dem alten / hinzufügen ins neue FS

#### **AFM** 8 Wochen Online Migration

# Schritt 1 ist prefetchen, abwarten und Tee trinken mmafmctl gpfs1 prefetch -j data\_\$project --directory /gpfs1/data/\$project --enable-failed-file-list --gateway filer1-ib0

# Fileset noch gelinkt, erstmal GPFS den Cache überprüfen lassen # Bei dem Befehl das erste mal 2x "yes" angeben mmchfileset gpfs1 data\_\$project -p afmTarget=disable

# Wenn Cache OK ist, dann unlinken in gpfs1 # Ggf. forcen wenn Leute noch drauf sind mmunlinkfileset gpfs1 data\_\$project -f

# Den mmchfileset Befehl nochma absetzen # Diesmal bei der zweiten Frage "nein" auswählen mmchfileset qpfs1 data \$project -p afmTarget=disable

# Wenn wieder keine Fehler kommen, dann ist die AFM Beziehung aufgelöst # AFM Status überprüfen. Wenn AFM disabled ist, meckert er rum mmafmctl qpfs1 getstate -j data\_\$project

# Man muss das directory nur nochmal neu linken in gpfs1 Wenn unsicher wegen Pfad, dann einfach in \$OLDFS nachguggn mmlinkfileset gpfs1 data\_\$project -J /gpfs1/data/\$project

# Das alte directory kann nun auf dem alten Filesystem geunlinked mmunlinkfileset \$OLDFS \$fileset

# und dann kann das Directory in \$OLDFS gelöscht werden # Wenn es noch kein Fileset ist, dann muss man alternativ mit rm -rf arbeiten mmdelfileset \$OLDFS \$fileset -f

#### **AFM** Abschluss

- Abschluss am 23.12.2021 mit Auflösung letzter AFM Beziehung und Löschen des alten Filesystems
- Beginn Tuning der TIERing Migrationen
- Dokumentation der neuen Möglichkeiten
- Hohes Vertrauen in AFM
- Beginn Vertrauen in TIERing Konstrukt

...

#### **TIERing Abschluss**

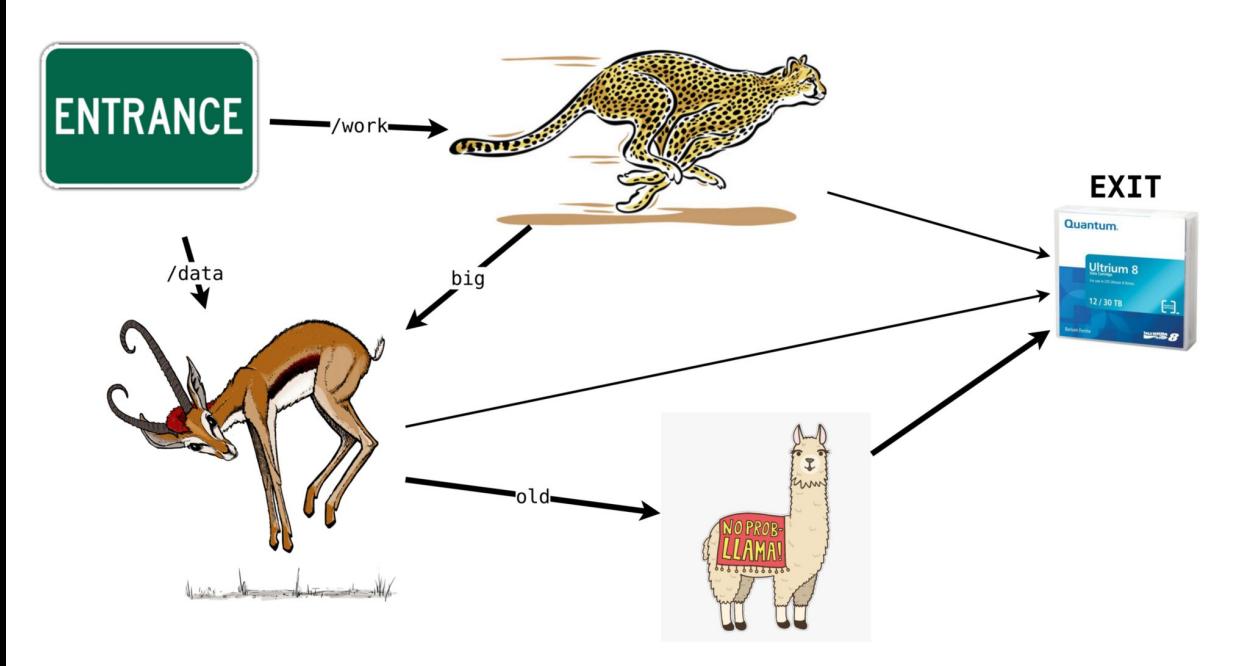

- our zoo has three animals, cheetah, gazelle, and llama
- animal speed correlates with storage write speed
- read speed can be assumed to be approximately the same for all tiers
- new zoo visitors at work will visit cheetah first
- new zoo visitors at data will visit gazelle first
- big visitors will be migrated from cheetah to gazelle, due to the cheetah pen being our smallest
- old / long-term visitors will be migrated from gazelle to llama
- visitors can exit from anywhere exit, but due to llama having mostly long-term visitors, it's likely exit is done from there

Vielen Dank für die Aufmerksamkeit

ben.langenberg@ufz.de

# **Quellen**

- [1] <https://e3zine.com/exascale-supercomputer-frontier-for-the-u-s-department-of-energy/>
- [2] https://www.ufz.de/index.php?de=34208
- [Picard] [https://www.cnet.com/culture/entertainment/picard-memes-patrick-stewart-best-viral-star-trek](https://www.cnet.com/culture/entertainment/picard-memes-patrick-stewart-best-viral-star-trek-moments/)[moments/](https://www.cnet.com/culture/entertainment/picard-memes-patrick-stewart-best-viral-star-trek-moments/)
- [stor-age] <https://crates.io/crates/stor-age>
- [mmdu] https://crates.io/crates/mmdu
- [mmoxi] https://crates.io/crates/mmoxi